# skillsoft<sup>"</sup> skillson?<br>global<br>knowledge...

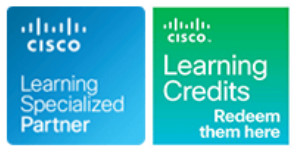

# **Administering Cisco Unified Communications Workspace Part 1**

**Durée: 5 Jours Réf de cours: ACUCW1 Version: 12.5**

#### Résumé:

Ce cours propose un environnement réaliste axé sur l'administration d'une solution Cisco de téléphonie IP, de vidéo et de messagerie vocale incluant Cisco Unified Communications Manager (CUCM) v12.5, Unity Connection v12.5 et Cisco IM&P v12.5. Vous apprendrez à accéder aux pages administratives de CUCM pour effectuer des déplacements, des ajouts et des changements de téléphones IP Cisco, tout en configurant les utilisateurs et en les associant aux téléphones. Vous apprendrez à configurer des fonctionnalités simples, telles que le DND, la musique d'attente, la conférence MeetMe, les lignes partagées et le « barge », ainsi que l'accès aux pages Web des utilisateurs du CUCM. La configuration des comptes de messagerie vocale pour les utilisateurs, la création d'un client Jabber et la gestion des licences à l'aide de Prime License Manager avec Cisco Unified Communications Manager v12.5 font également partie de ce cours. Vous acquerrez une compréhension de base du routage d'appels utilisé pour la numérotation et les classes de service, contrôlant qui peut composer vers où : en interne, en local, en longue distance, etc...

L'environnement d'exercices comprend un cluster entièrement configuré avec le siège et les sites du réseau téléphonique. Un plan de numérotation complet, incluant les classes de service, est déployé avec les fonctionnalités CUCM les plus récentes, qui permettent une configuration plus simple du plan de numérotation. Nos cours sur les communications unifiées (UC) fournissent un réseau téléphonique simulé, vous permettant de comprendre le plan de numérotation nord-américain (NANP) et les concepts associés à un plan de numérotation de longueur variable prenant en charge plusieurs sites avec des extensions qui se chevauchent. Dans ce cours, le plan de numérotation est préconfigurée et vous permet d'appliquer des classes de services aux téléphones et aux lignes, et de tester des appels (3-digit, 7-digit, 10-digit, 11-digit) ainsi que le routage d'appel international. Mise à jour: 09.01.2023

# Public visé:

Administrateurs, ingénieurs, architectes réseau et intégrateurs ayant la responsabilité globale des réseaux de communications unifiées de Cisco et ayant besoin d'une meilleure compréhension de l'administration multisites.

# Objectifs pédagogiques:

- A l'issue de la formation, les participants seront capables de :<br>
Créer et utiliser des modèles spécifiques à chaque site
- Comprendre l'architecture et la terminologie de base des CUCM Tirer le meilleur parti de l'outil BAT pour rendre les déplacements,
- Comprendre comment fonctionne l'administration CUCM et faciles à gérer. l'interface utilisateur
- Organiser avec les pools de périphériques et d'autres éléments usuels de la configuration téléphonique
- Comprendre la numérotation interne dans un déploiement associer à des téléphones multisites/multi-clusters
- Gérer les numéros d'annuaire et les numéros SDA dans un l'approche ligne/appareil déploiement multisites/multi-clusters, suivre les numéros SDA attribués/non attribués et temporairement réservés, et trouver **De Configurer les téléphones pour la messagerie vocale** rapidement les SDA disponibles sur n'importe quel site lors de l'ajout de nouveaux utilisateurs. Configurer les utilisateurs de Cisco Unity Connection
- 
- Ajouter et supprimer des téléphones manuellement, à l'aide de l'enregistrement automatique et à l'aide de l'outil BAT
- Accélérer les déplacements, les ajouts et les modifications sur chaque site grâce à LDAP et aux modèles
- 
- les ajouts, les modifications et les suppressions plus rapides et plus
- Gérer les plages de numéros "Meet me" et les conférences<br>"Conference Now" dans un environnement multisites.
- Ajouter des utilisateurs, leur attribuer des fonctionnalités et les
- Configurer les téléphones pour la classe de service en utilisant
- 
- 
- Travailler avec des lignes partagées et des numéros fantômes Déployer et utiliser le client Cisco Jabber en mode téléphone seul et en mode Full UC

#### Pré-requis:

Nous recommandons que les participants à ce cours aient les prérequis suivants : Il est recommandé, mais non obligatoire, d'être familier avec les technologies de téléphonie et de comprendre la configuration d'un routeur.

#### Après cette formation, nous vous conseillons le(s) module(s) suivant(s):

Cours ACUCW2

■ ACUCW2 - Administering Cisco Unified Communications Workspace Part 2

#### Contenu:

#### Exercices :

- Exercice 1 Accès au laboratoire à distance
- **Exercice 2 Explorer les interfaces de** l'administrateur de Cisco Collaboration - Mis à jour
- **Exercice 3 Explorer l'administration du** système d'exploitation de Cisco Collaboration
- **Exercice 4 Explorer les interfaces des** utilisateurs finaux de Cisco Collaboration - Mis à jour
- **Exercice 5 Gestion des utilisateurs -**Administration manuelle - Mis à jour
- **Exercice 6 Gestion des utilisateurs Outil** d'administration en bloc - Mis à jour
- **Exercice 7 Gestion des utilisateurs -**Intégration LDAP Mis à jour
- **Exercice 8 MACDs-Gestion du site** SEA253 NOUVEAU
- Exercice 9 Mise en œuvre des points d'extrémité à l'aide de BAT
- **Exercice 10 Clients IP et Jabber** NOUVEAU
- **Exercice 11 Configuration de base du** téléphone IP Cisco : Fonctions de base
- **Exercice 12 MACDs Gestion du site** NYC516 - Exercice Optionnel- Nouveau
- Exercice 13 Exploration des flux d'appels dans CUCM – Mis à jour
- Exercice 14 Renvoi d'appel, Call-Park et Call-Pickup - Mis à jour
- Exercice 15 Recherche d'appel Mis à jour
- **Exercice 16 Amélioration de la musique** d'attente et des ressources de conférence logicielle
- Exercice 17 Plus de fonctions téléphoniques - Exercice Optionnel
- **Exercice 18 Utilisateurs et boîtes aux** lettres - Mis à jour
- Exercice 19 Traitement des appels sur le site SEA253 - Nouveau

#### Méthodes pédagogiques :

Les participants réalisent un test d'évaluation des connaissances en amont et en aval de la formation pour valider les connaissances acquises pendant la formation.

Un support de cours officiel sera remis aux stagiaires.

### Autres moyens pédagogiques et de suivi:

• Compétence du formateur : Les experts qui animent la formation sont des spécialistes des matières abordées et ont au minimum cinq ans d'expérience d'animation. Nos équipes ont validé à la fois leurs connaissances techniques (certifications le cas échéant) ainsi que leur compétence pédagogique.

• Suivi d'exécution : Une feuille d'émargement par demi-journée de présence est signée par tous les participants et le formateur.

• En fin de formation, le participant est invité à s'auto-évaluer sur l'atteinte des objectifs énoncés, et à répondre à un questionnaire de satisfaction qui sera ensuite étudié par nos équipes pédagogiques en vue de maintenir et d'améliorer la qualité de nos prestations.

#### Délais d'inscription :

• Vous pouvez vous inscrire sur l'une de nos sessions planifiées en inter-entreprises jusqu'à 5 jours ouvrés avant le début de la formation sous réserve de disponibilité de places et de labs le cas échéant.

• Votre place sera confirmée à la réception d'un devis ou """"booking form"""" signé. Vous recevrez ensuite la convocation et les modalités d'accès en présentiel ou distanciel.

• Attention, si cette formation est éligible au Compte Personnel de Formation, vous devrez respecter un délai minimum et non

négociable fixé à 11 jours ouvrés avant le début de la session pour vous inscrire via moncompteformation.gouv.fr.

Accueil des bénéficiaires :

• En cas de handicap : plus d'info sur globalknowledge.fr/handicap

• Le Règlement intérieur est disponible sur globalknowledge.fr/reglement